**Easy Dark Mode Crack License Keygen Download 2022 [New]**

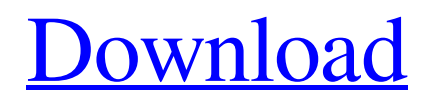

**[Download](http://evacdir.com/ZG93bmxvYWR8RXE4TVRVd01YeDhNVFkxTkRVeU1qRXhNSHg4TWpVM05IeDhLRTBwSUhKbFlXUXRZbXh2WnlCYlJtRnpkQ0JIUlU1ZA/charlois/RWFzeSBEYXJrIE1vZGURWF.dailyaffirm.eventceilingdecor.experimenters.)**

## **Easy Dark Mode X64**

Easy Dark Mode Crack Keygen is a Windows 10 app that offers people direct access to switching from dark to light. It comes packed with a variety of custom settings, including customization of the app's icon, launcher and hot keys, and it will remain active on the desktop as soon as it has been launched.Q: How to get Facebook account user email from user id I'm working on a android application that integrates with facebook. I have succesfully obtained my user's access token (by logging in to facebook first) and I know my user's facebook id. Now I need to know my user's email. When I try to find it in facebook's Graph API Explorer I get the response: { "error": { "message": "Unknown path components:", "type": "OAuthException", "code": 10 } } When I try to obtain a user profile for this id (this is the only way I know how to obtain a user profile), I get the same response. Is there any way to get the email of a user using facebook id? A: It appears there's no way to do that. I got a response on a related SO question: No, there is no email associated with a Facebook user in any way, shape or form. Facebook user id's are the same as fbid, and fbid is a property of the object graph, whereas the user's email is a separate object with a different id (uid). It's also quite a bit more secure (not being part of the object graph). News On April 1, 1998, Mr. Robert Soloway paid a visit to the University of North Carolina at Chapel Hill to learn more about the school and get a feel for the culture. Read More... Take a moment to watch what he saw, hear what he learned, and read the letters he wrote to his family and friends. Robert didn't get to say goodbye to the campus; he only got to say hello to the school! Robert Soloway, the former chairman and chief executive of Soloway International, was on the verge of retirement when he decided to take a few weeks off. Read More... In 1993, he created a new company called Soloway Group. In 1998, he handed over the reins to his son Bob. Read More... After

### **Easy Dark Mode With Product Key Free Download**

KEYMACRO is an innovative utility that allows users to directly access hotkeys of different programs or applications. This tool will always be available at hand when users want to switch between the various themes available in the Windows OS interface. Keystroke macro allows users to set the keys for switching between the dark and light themes of Windows For instance, users can set their favorite "ctrl + shift + 2" combination for switching between the two themes. However, this could also be a "ctrl + shift + 7" to select the dark theme. People could even combine their favorite keys to adjust the preferences for the application. Another example would be the "ctrl  $+$  alt  $+$  1" combination for automatically starting the Focus Assist feature. In this case, people could set the hotkeys for the same reason. For this reason, the set of hotkeys available with this tool are unique and set aside for the purpose of switching between the dark and light themes of Windows. Keystroke macros are always available at hand when users need to adjust the display theme in the Windows 10 interface Users can define their favorite combinations for adjusting the settings of different applications and use them for making quick changes at will. Keystroke macros are always available at hand when people need to switch between the dark and light themes of Windows 10 Once the Keystroke macro is set, people will be able to do any adjustment of the OS interface at will. The ability to set the macros for the various settings will always be available to the users and for this reason, Keystroke macros are a very versatile tool. People can define hotkeys for quick access to the various features of the applications they use the most Keystroke macros can also be used for providing quick access to some of the most used options of the Windows 10 interface. Keystroke macros can also be used to adjust the display of applications, changing the icon size, for instance. Keystroke macros can be used to quickly access the features of some of the most used programs in the market, such as Microsoft Office, Outlook, Windows Media Player, etc. Keystroke macros are also useful for adjusting the features of Windows 10, offering people access to the themes and other important options at any time. Keystroke macros allow for the creation of unique and very specific combinations to access the features of various applications. Keystroke macros can be used for providing quick access to the features of the most used programs Keystroke macros are always available at hand when people need 77a5ca646e

## **Easy Dark Mode Crack+**

Windows 10 offers users two main themes for the display modes of the OS interface, namely dark and light. Switching between the two can be done in a more-or-less easy way, but it requires users to enter the theme personalization settings and select the mode there. Easy Dark Mode "skips the middleman" and offers people direct access to toggling from the dark to the light window theme in just two mouse clicks. A subtle app that will rest quietly in the tray area or floating wherever you prefer on your desktop area Requiring no installation whatsoever, once deployed, the application will be nested in the tray area, offering access to its features by right-clicking its icon. Users can choose the dark or light mode by just clicking on the app and selecting the preferred mode. Furthermore, if people wish to access the app directly, they can select for it to be kept floating on the desktop area, in a preferred location. The size of the app's icon can also be selected, ranging from smaller 16x16 pixel up to 64x54 pixel sized panels, for easy access. Switch between dark and light themes in an instant and set the app to start at boot The app's floating panel will increase the speed with which the dark or light theme selection can be made even more. Since the panel can be dragged and kept into an on-screen location, this means that users will be able to select a spot that doesn't interfere with their other apps and windows. Those who prefer to have the app launch at the OS startup can make use of the dedicated option and select for it to start automatically. This latest iteration of the app comes packed with options for defining custom hotkeys for switching between the themes, this way offering users even more comfort and efficiency. A convenient little piece of software that offers easy toggle between the dark and light modes of Windows display This application is a very comfortable alternative to the default Windows settings for switching between the dark and light display modes.Genome-wide identification of major genes and genomic loci controlling spike density in soybean. Using a restricted partial diallel design, the QTL (quantitative trait loci) controlling spike density in soybean were mapped in three successive backcross generations. The aim of the present study was to identify the loci controlling spike density and to provide a theoretical basis for the increase in spike density. A quantitative trait loci (QTL) mapping population was produced

### **What's New In?**

-------------------------------- A very subtle application that can be placed anywhere on your desktop area. -------------------------------- Just place it anywhere you like and drag it to an onscreen location. With one mouse click, toggle between the dark and light themes. -------------------------------- If you have more than one monitor, you can place it on the secondary monitor as well. -------------------------------- You can also define custom hotkeys for toggling between the dark and light themes. -------------------------------- If you like it, you can keep it as it is or place it on your desktop area. -------------------------------- Please contact me if you have any questions or need support. -------------------------------- Last update: The last update was done on August 9th, 2017 -------------------------------- This app is free of charge. It is offered as a free promotional app. -------------------------------- FAQs: Q: Can I access all of the settings that are available when using the setting in the control panel? A: Yes. All of the options that can be set when the dark or light themes are changed in the Windows control panel are available to this application, as well. Q: Can I use this application as my wallpaper? A: No. This application has been designed to be used as an application only. Windows 10 offers users two main themes for the display modes of the OS interface, namely dark and light. Switching between the two can be done in a more-or-less easy way, but it requires users to enter the theme personalization settings and select the mode there. Easy Dark Mode "skips the middleman" and offers people direct access to toggling from the dark to the light window theme in just two mouse clicks. A subtle app that will rest quietly in the tray area or floating wherever you prefer on your desktop area Requiring no installation whatsoever, once deployed, the application will be nested in the tray area, offering access to its features by right-clicking its icon. Users can choose the dark or light mode by just clicking on the app and selecting the preferred mode. Furthermore, if people wish to access the app directly, they can select for it to be kept floating on the desktop area, in a preferred location. The size of the app's icon can also be selected, ranging from smaller 16x16 pixel up to 64x54 pixel sized panels, for easy access. Switch between dark and light themes in an instant and set the app to start at boot The app's floating panel will increase the speed with which the dark or light theme selection can be made even more. Since the panel can be dragged and kept into an on-screen location, this means that users will be able to select a spot that doesn't interfere with their other apps and windows. Those who prefer to have

# **System Requirements:**

Latest Gamescom 2019 Game-Remarks Windows 7, Windows 8, Windows 8.1, Windows 10 (64-bit) CPU: Intel i5 or AMD equivalent RAM: 4GB Hard Disk: 30GB available space Graphic card: NVIDIA GeForce GTX 660 / AMD equivalent DirectX version: 11 Windows: updated to the latest version DirectX: latest version You can find further information on the system requirements in the Description box above. Price:  $19.99 \in 723$ .

<https://www.smallblackowned.com/wp-content/uploads/2022/06/KotSub.pdf>

<http://indianscanada.com/?p=5646>

<https://elcovertedershatsa.wixsite.com/goggdano/post/girlsense-boutique-fast-facts-crack-for-pc-latest>

<https://madreandiscovery.org/fauna/checklists/checklist.php?clid=10673>

<http://www.caribbeanequipmenttraders.com/wp-content/uploads/2022/06/lantor.pdf>

<http://dummydoodoo.com/2022/06/06/disk-savvy-ultimate-crack-3264bit-2022/>

<https://iapitb.org/wp-content/uploads/2022/06/brenlav.pdf>

[https://battlefinity.com/upload/files/2022/06/CpNpBAg9dfB9xqMDjytg\\_06\\_996e86582707ccf5d981e927aa5ef839\\_file.pdf](https://battlefinity.com/upload/files/2022/06/CpNpBAg9dfB9xqMDjytg_06_996e86582707ccf5d981e927aa5ef839_file.pdf)

<https://cotram.org/checklists/checklist.php?clid=15970>

<https://www.8premier.com/wp-content/uploads/2022/06/rosefryt.pdf>